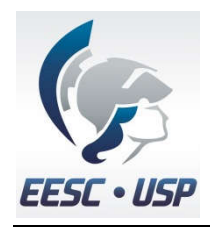

### SEL330 – LABORATÓRIO DE CONVERSÃO ELETROMECÂNICA DE ENERGIA

### PRÁTICA #8 – MÁQUINA ASSÍNCRONA – PARTE 1: REGIME PERMANENTE

Professores: Eduardo Nobuhiro Asada, Elmer Pablo Tito Cari, José Carlos de Melo Vieira Junior, Luís Fernando Costa Alberto.

#### **OBJETIVOS**

Verificar experimentalmente o efeito transformador e do escorregamento em máquinas de indução trifásicas.

### (I) VISUALIZAÇÃO DO EFEITO TRANSFORMADOR

Na máquina de indução de rotor bobinado tem-se acesso aos terminais do rotor e, portanto, podemos observar o efeito transformador. A relação de transformação dependerá da ligação do estator e do rotor (conexão delta ou estrela).

#### Procedimento:

1. Com a máquina parada, aplique uma tensão a duas fases da MI, conforme ilustra a Figura 1, e meça, com o auxílio de um osciloscópio, a tensão induzida no rotor (secundário) para vários valores de tensão aplicada no estator (primário) Preencha a tabela auxiliar apresentada a seguir. (Nota: a tensão aplicada às fases da MI deve ser limitada a valores baixos para que a máquina não esquente, já que o sistema de ventilação está desligado. Utilize valores entre 20 e 100V).

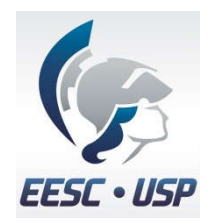

### Tabela auxiliar.

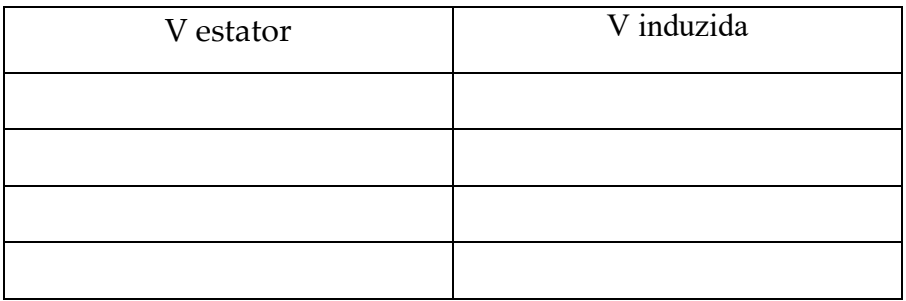

2. Gire manualmente o rotor da MI e verifique o que acontece com a forma de onda da tensão induzida no rotor.

# (II) VISUALIZAÇÃO DO EFEITO DO ESCORREGAMENTO

#### **Procedimento**

- 1. Aplique tensão nominal no estator da MI e conecte um osciloscópio nos terminais do rotor para monitorar o módulo e a frequência da tensão induzida.
- 2. Acione a MCC configurada como motor em excitação independente e monitore a frequência e a tensão induzida no rotor da MI para diferentes valores de velocidade (*n = 400, 800, 1200, 1500, 1800* rpm). Preencha a tabela seguinte. (nota: deve-se certificar que a MCC gire no mesmo sentido do campo girante da MI)

#### Tabela auxiliar

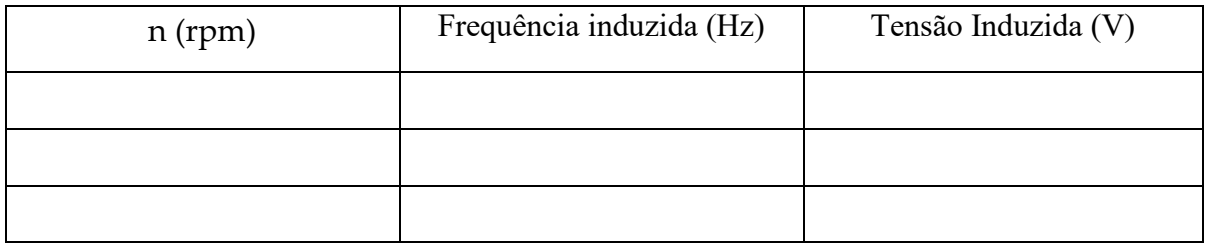

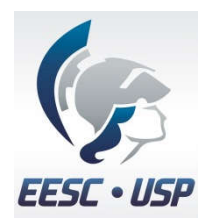

# QUESTÕES

# Parte 1

- 1. Por que a MI não parte após a aplicação da tensão a duas de suas fases?
- 2. Qual é a mudança na forma de onda da tensão induzida no rotor à medida que o eixo é movimentado? Explique o porquê desse fenômeno.

# Parte 2

- 3. Por que a tensão induzida no rotor para velocidade nominal (1800 rpm) é igual a zero?
- 4. Qual é a relação entre a frequência elétrica induzida e a velocidade de rotação da MI?
- 5. Determine a relação de espiras de tensão entre os enrolamentos do estator e do rotor.
- 6. Como você explicaria o aparecimento de torque mecânico no motor de indução? Faça a explicação de acordo com a interação dos fluxos magnéticos do estator e do rotor.